### **RELTIO**

# Getting Started with REST APIs and Reltio

Joel Snipes

Solutions Architect

# Prerequisites

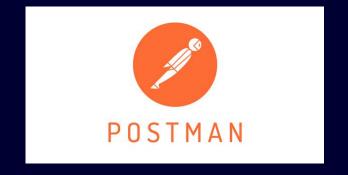

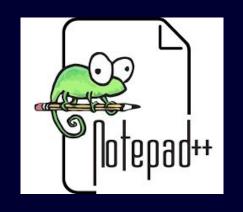

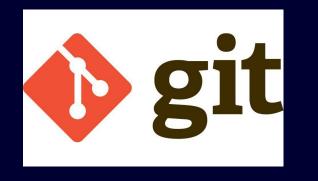

# Reltio REST API call types

- 1 | GET
- 2 | PUT
- 3 | POST
- 4 | DELETE

#### Postman

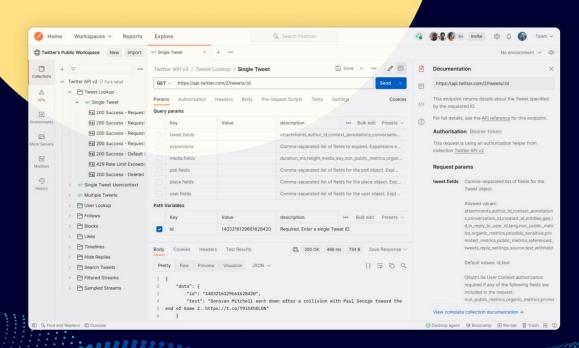

https://www.postman.com/downloads/

## Collections and Environments

#### Collections

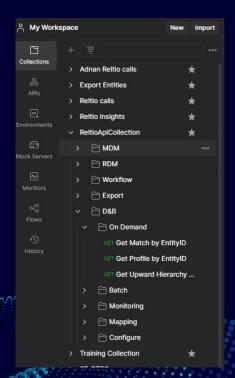

#### Environments

| Personal Tenant |              |           |                                                 |
|-----------------|--------------|-----------|-------------------------------------------------|
|                 | VARIABLE     | TYPE ①    | INITIAL VALUE ③                                 |
| <b>V</b>        | tenantURL    | default v | https://test-usg.reltio.com/reltio/api/9y0cl2zh |
| V               | urlAuth      | default v | https://auth.reltio.com/oauth/                  |
| V               | clientID     | default ~ | cmVsdGivX3VpOm1ha2l0YQ==                        |
| <b>V</b>        | login        | default ~ | joel.snipes@reltio.com                          |
| V               | password     | default ~ |                                                 |
| <b>V</b>        | accessToken  | default ~ |                                                 |
| V               | tenant       | default ~ | 9y0cl2zhqHutixi                                 |
| V               | af-url       | default V | https://reltio-af-sndbx.reltio.com              |
| V               | serviceURL   | default   | https://test-usg.reltio.com/reltio/             |
| V               | dnbconnector | default   | https://test-dnbconnector.reltio.com/b2bIntegra |
| V               | workflowURL  | default ~ | https://localhost:8080/workflow-adapter/workflo |
|                 |              |           |                                                 |

## Making API calls from Postman

DEMO

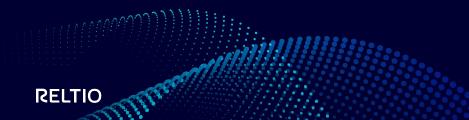

## Using Chrome to Discover API calls

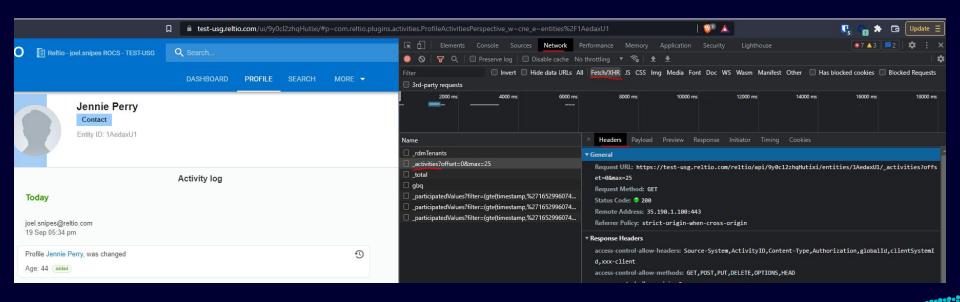

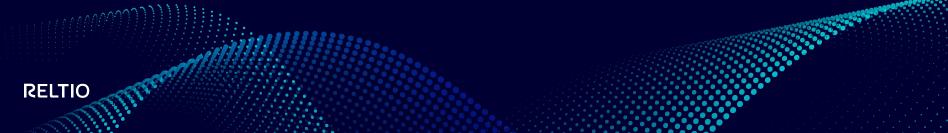

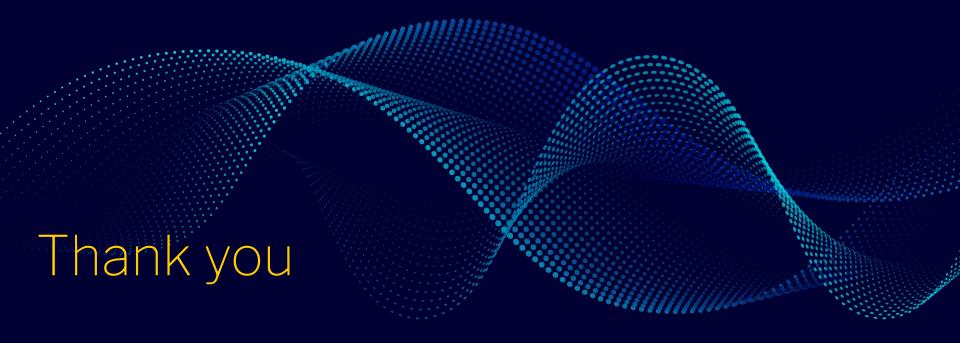